# Low level attacks Format string vulnerabilities (part 1)

Mario Alviano

University of Calabria, Italy

A.Y. 2019/2020

#### Introduction

- Almost all C programs use printf or derivatives
- The format function is defined in the ANSI C standard
- It is variadic
  - First argument is the format string
  - Extra parameters follows

#### Noncompliant code example

```
void foo(char* from_user) {
    printf(from_user);
}
```

#### Compliant code example

```
void foo(char* from_user) {
   printf("%s", from_user);
}
```

## The format function family

- printf: print to STDOUT
- fprintf: print to FILE
- sprintf: print into a string
- snprintf: print into a string with length checking
- err\*: print errors
- warn\*: print warnings

## Format string

- May include format parameters
  - %d: decimal (int)
  - %u: unsigned decimal (unsigned int)
  - %x: hexadecimal (unsigned int)
  - %s: string (const char\*)
  - %n: number of bytes printed so far (int\*)
- After % there may be a width
- The width may be preceded by a filler (eg. 0)
- Extra parameters are passed via the stack

#### **Alert**

We have format parameters to read and modify the stack!

## Reading the stack

■ Use (%08x.)+ to nicely print the stack

#### Example

- Try printf.c
- Use gdb
- What information is leaked?
- Is the format string itself in the stack?

## Write via format strings

- We can use %n to write into memory
- We can use format parameters to increase the number of printed bytes
- Try printf\_n.c
- Remember that our machines are little-endian
- Check the value of variable n with gdb

## Four steps writing

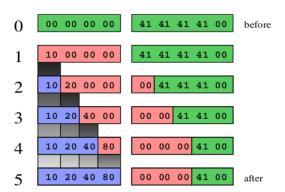

- Try printf\_write.c
- Variable foo is written one byte at time
- The memory after the variable is also altered
- If that memory is not important, it is OK!

- For exploitation, we have to use a single format string
- Try printf\_write2.c
- What if we want to write 80402010?
- It's little-endian! Overflow the least significant byte
- Try printf\_write3.c and printf\_write4.c

How to compute those numbers?

- The biggest 32-bits unsigned integer is 4294967295
- It is 10 ciphers
- Hence, the padding is at least 10 bytes
- Try printf\_write5.c

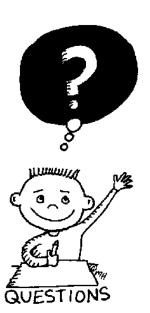

## END OF THE LECTURE